# **Struktur & Organisation**

Das Medienarchiv der Künste ist sehr einfach strukturiert. Die Zentrale Einheit sind Medieneinträge (Bilder, Videos, Audiodateien oder Dokumente), die wiederum in Sets zu grösseren Mediengruppen organisiert werden können.

## **Medieneinträge**

Bilder, Videos, Audiodateien und Dokumente werden im Medienarchiv der Künste als Medieneintrag bezeichnet. Medieneinträge verfügen über einen Besitzer, was in der Regel die Nutzerin oder Nutzer ist, welche das Medium importiert hat.

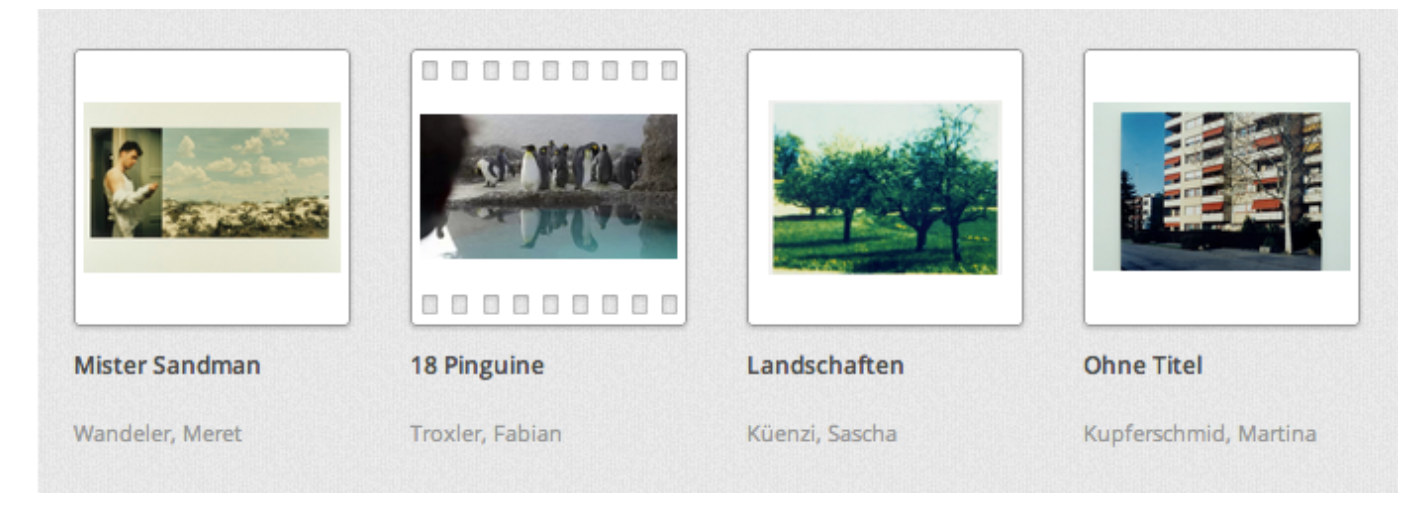

Medieneinträge können zur besseren Auffindbarkeit mit einer Vielzahl von Metadaten angereichert werden. Durch individuelle Einstellung der Zugriffsberechtigungen können Medieneinträge für ausgewählte Nutzer, Arbeitsgruppen oder die Öffentlichkeit individuell zugänglich und editierbar gemacht werden.

[Weitere Informationen zum Medieneintrag](https://wiki.zhdk.ch/medienarchiv/doku.php?id=media-entry)

### **Sets**

Mit Hilfe eines "Set" lassen sich mehrere Medieneinträge miteinander gruppieren. Medien können gleichzeitig verschiedenen Sets hinzugefügt werden.

 $\pmb{\times}$ 

Die Sets selbst lassen sich wiederum anderen Sets hinzufügen (Verschachtelung von Sets). Ein oft angewendeter Fall ist, dass man ein Hauptset zu einem Thema anlegt und darin weitere Sets zur weiteren Strukturierung und Organisation von Medien verwendet.

[Weitere Informationen zum Set](https://wiki.zhdk.ch/medienarchiv/doku.php?id=set)

#### **Nutzer**

Es wird zwischen angemeldeten und nicht angemeldeten Nutzern unterschieden. Angemeldete Nutzer (das sind in der Regel Personen mit einem gültigen ZHdK-Account) haben die Möglichkeit, eigene Medien zu importieren. Nicht angemeldete Nutzer können das Medienarchiv ebenfalls frei erkunden. Es werden ihnen aber lediglich diejenigen Inhalte angezeigt, die auch für die Öffentlichkeit freigeschalten wurden. Eine freie Registrierung für externe Nutzer ist vorerst nicht vorgesehen.

## **Arbeitsgruppen**

Medieneinträge und Sets lassen sich auch nur für ganz bestimmte Nutzergruppen freischalten. Hierfür kann man auf bestehende ZHdK-Einheiten zurückgreifen oder auch spezifisch eigenen Arbeitsgruppen anlegen. Jeder Nutzer kann eigene Arbeitsgruppen anlegen und ausgewählte Nutzer des Medienarchivs hinzufügen. Es kann auch individuell eingestellt werden, über welche Rechte die jeweiligen Arbeitsgruppen verfügen.

[Weitere Informationen zu Arbeitsgruppen](https://wiki.zhdk.ch/medienarchiv/doku.php?id=collaboration)

## **Metadaten**

Metadaten sind ein zentrales Werkzeug zur Strukturierung und Organisation von Inhalten im Medienarchiv der Künste. Sie ermöglichen die gute Auffindbarkeit und thematische Verknüpfung von Medieneinträgen und Sets im Medienarchiv der Künste. Das Spektrum reicht dabei von vorgegebenen bis zu sehr individuellen, frei durch den Nutzer definierten Metadaten (Schlagworte, eigene Metadatenkontexte).

[Weitere Informationen zu Metadaten](https://wiki.zhdk.ch/medienarchiv/doku.php?id=metadata)

From: <https://wiki.zhdk.ch/medienarchiv/>- **Support Medienarchiv**

Permanent link: **<https://wiki.zhdk.ch/medienarchiv/doku.php?id=model&rev=1358419262>**

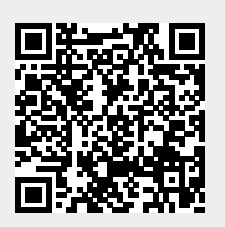

Last update: **17.01.2013 11:41**